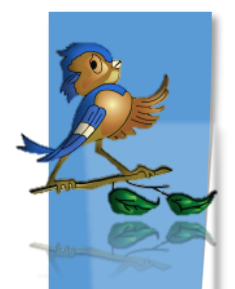

Indiana Department of Health Children and Hoosiers Immunization Registry Program - Quick Reference Guide

Vaccine Doses Administered Report

## **What is the Doses Administered Report?**

The Doses Administered Report shows the number of vaccinations given by a facility during a reporting period (usually a one-month period). The report itemizes every dose of vaccine given by lot number and age range.

## **How Can I Find and Run the Doses Administered Report?**

- 1. Locate the **Lot Numbers Section** in the left hand menu
	- a. Click on **Doses Administered**

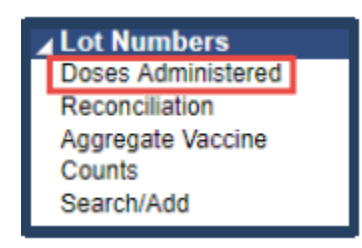

- b. Fill in the **required details** shown in **red** in CHIRP, including but **not limited** to:
	- $\checkmark$  Person completing the report
	- **Phone number**
	- **Email**
	- $\checkmark$  Reporting month-Ensure that the reporting month aligns with the starting month of the date range. For example, if your vaccination date range is December 1 – December 31, the reporting month should be December. The reporting month options only include the last year of reporting timeframes.
	- **Vaccination date range** If you have entered a report before, this will auto populate through today's date or up to 45 days. If you are new to reporting, use a calendar month period (i.e. December 1 - 31).

Indiana Health

- Ensure you click the **check boxes** left of reporting month and vaccination date range
- c. Click on **Create Report** (see **Figure 2** below)

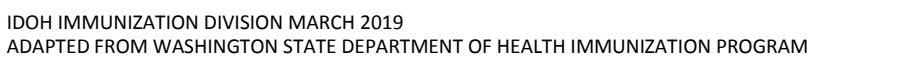

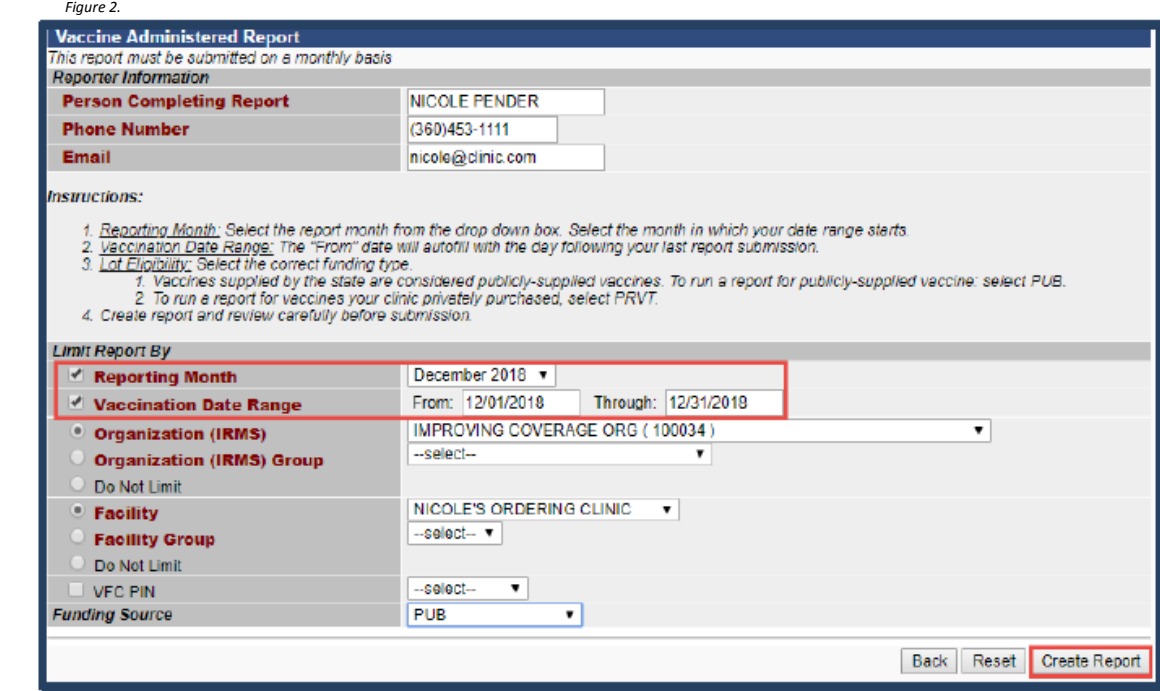

- 2. Verify and submit the **Doses Administered Report**
	- a. When the report displays, ensure the date range and the reporting month are correct. The Vaccination Date Range is listed at the top of the page under the report title. The reporting month is listed at the top left of the page under the organization and facility details.

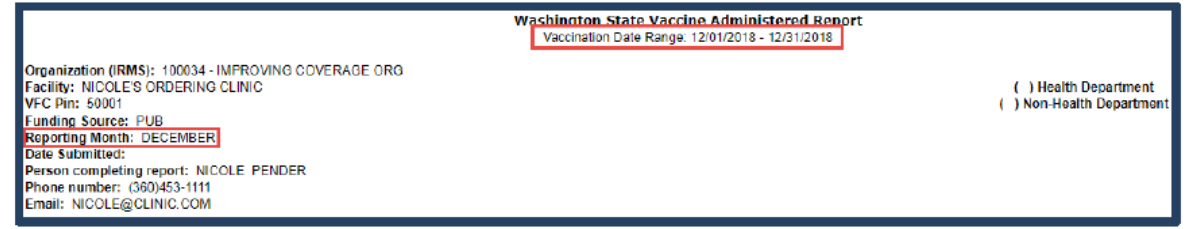

b. Verify the lot numbers and number of doses administered for each age group are correct

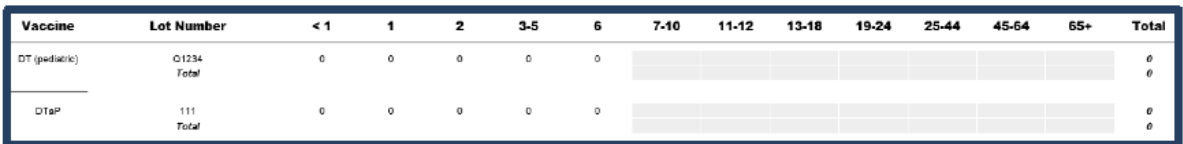

c. Choose one of the options at the bottom of the report, see **Table 1** below:

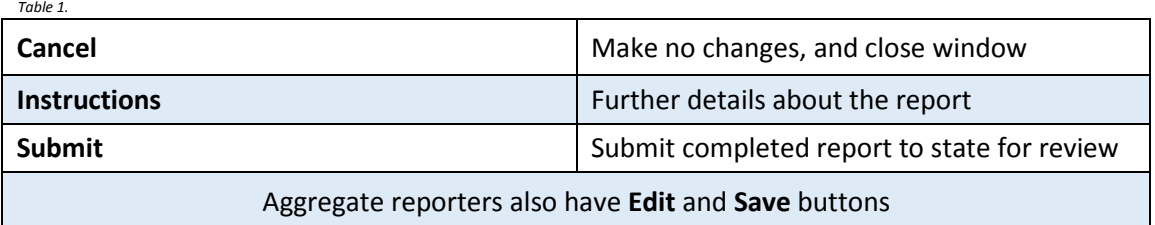

**Questions?** Please Contact the CHIRP Help Desk at 1-888-227-4429 or email [chirp@isdh.in.gov](mailto:chirp@isdh.in.gov)

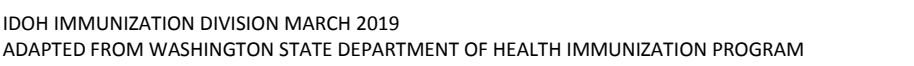

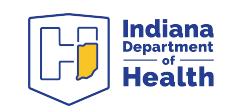